**Wspomaganie oblicze**ń **za pomoc**ą **programu MathCad** Definicja zmiennych Aby zdefinowac znienn<sup>ą</sup> **<sup>e</sup>** wybierz z klawiatury kolejno: **e:1**  $e_i = 1$   $f := 1$   $g1 := 2$   $h := 8$ Przykład dowolnego wyrażenia Aby zdefinowac wyrażenie wybierz z klawiatury kolejno: **e\*f^2+34\*ln(g)/2/10\*e\*(e^2-4\*h)** Wartość wyrażenia lub zmiennej uzyskujemy po naśsnieciu znaku **=**  $e \cdot f^2 + 34 \cdot \frac{\ln(g1)}{2}$ 2  $+34.$  $\frac{2}{10 \cdot e \cdot (e^2 - 4 \cdot h)} = -0.041237$ Definicja funkcji f(x)  $a := 2$   $b := 3$   $c_i = -1$ Aby zdefiniować funkcję wybierz z  $f(x) = a \cdot x^2 + b \cdot x + c$  Aby zdefiniować functions and kolegies and kolegies and the set of  $k$ **f(x):a\*x^2+b\*x+c** Aby "wyświetlić" wzór zdefiniowanej  $f(x) \rightarrow 2 \cdot x^2 + 3 \cdot x - 1$  funkcji wybierz z klawiarury kolejno: **f(x) Ctr+Shift+ 2\*x^2+3\*x-1** Aby obliczyć wartość funkcji dla danej wartość wybierz z klawiatury kolejno: **f(1)=**  $f(1) = 4$ Definicja pochodenj funkcji na podstwaie wzoru funkcji Aby zdfiniować funkcję fp(x) będaca pochodną wcześniej zdefiniowanej funkcji f(x) wybierz z klawiatury kolejno: **fp(x):Shift+/ f(x)x**  $fp(x)$ x  $\frac{d}{dx}f(x)$ d :=

 $fp(x) \rightarrow 4 \cdot x + 3$ 

## **Definicja zmiennej zakresowej**

Aby zdefiniowć zmienną (wektor pionowy) x = −10, −9.5 .. 10 reprezentujący pewien przedział liczb wybierz z klawiatury kolejno:  $x: -10, -9.5; 10$ Oznacza to liczy z przedzialu -10 do 10 z krokiem 0,5

Aby wyswietlić x wpisz: **x=** Aby dla danych x wyswietlić wartości funkcji x wpisz: **f(x)=**

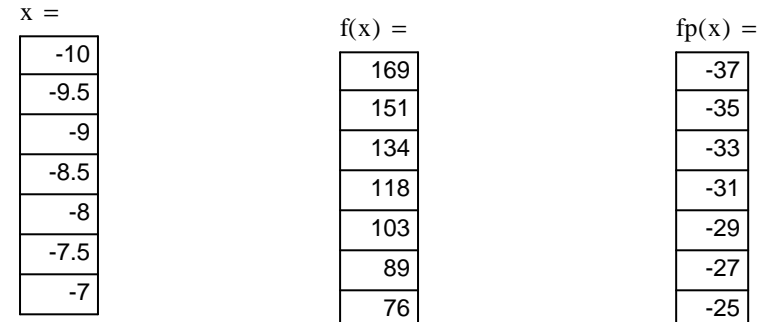

Uwaga: Na wydruku umieszczono tylko pierwszych 7 liczb z każdego przedziału.

### **Przedstawienie funkcji na wykresie**

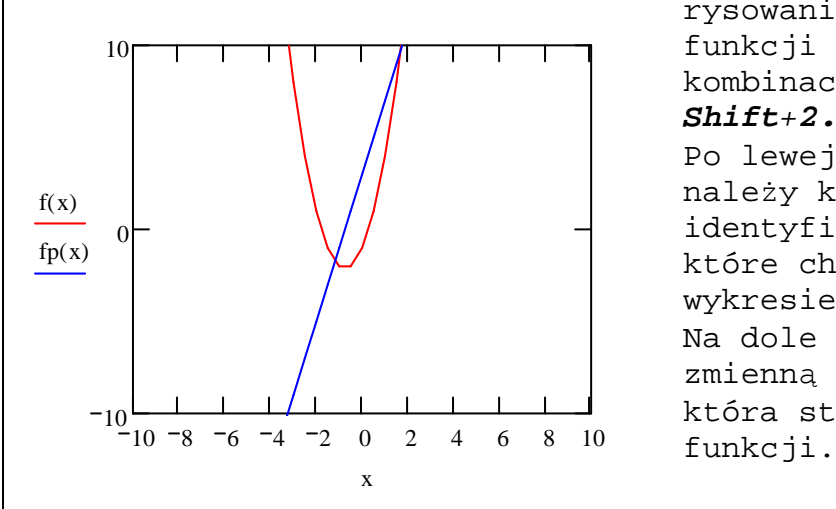

Aby uzyskać możliwosć rysowania wykresu funkcji nalelży wybrać kombinacje klawiszy **Shift**+**2.** Po lewej stronie wykresu należy kolejno wpisać identyfikatory funkcji które chcemy umiescić na wykresie: **f(x),fp(x)**  Na dole natomiast zmienną zakresową **x,** która stanowi dziedzinę

Klikając dwukrotnie na obszarze wykresu uzyskujemy możliwość dodatkowej konfiguracji wyglądu wykresu.

# **Miejsca zerowe funkcji**

Znając przybliżone wartości pirewiastków funkcji (np. na podstawie wykresu) możemy uzyskać ich dokładną wartość za pomoca funkcji systemu MathCad **root**

 $x := -2$ 

 $root(f(x), x) = -1.781$ 

 $x = 0$ 

 $root(f(x), x) = 0.281$ 

# **Definiowanie wektorów i macierzy**

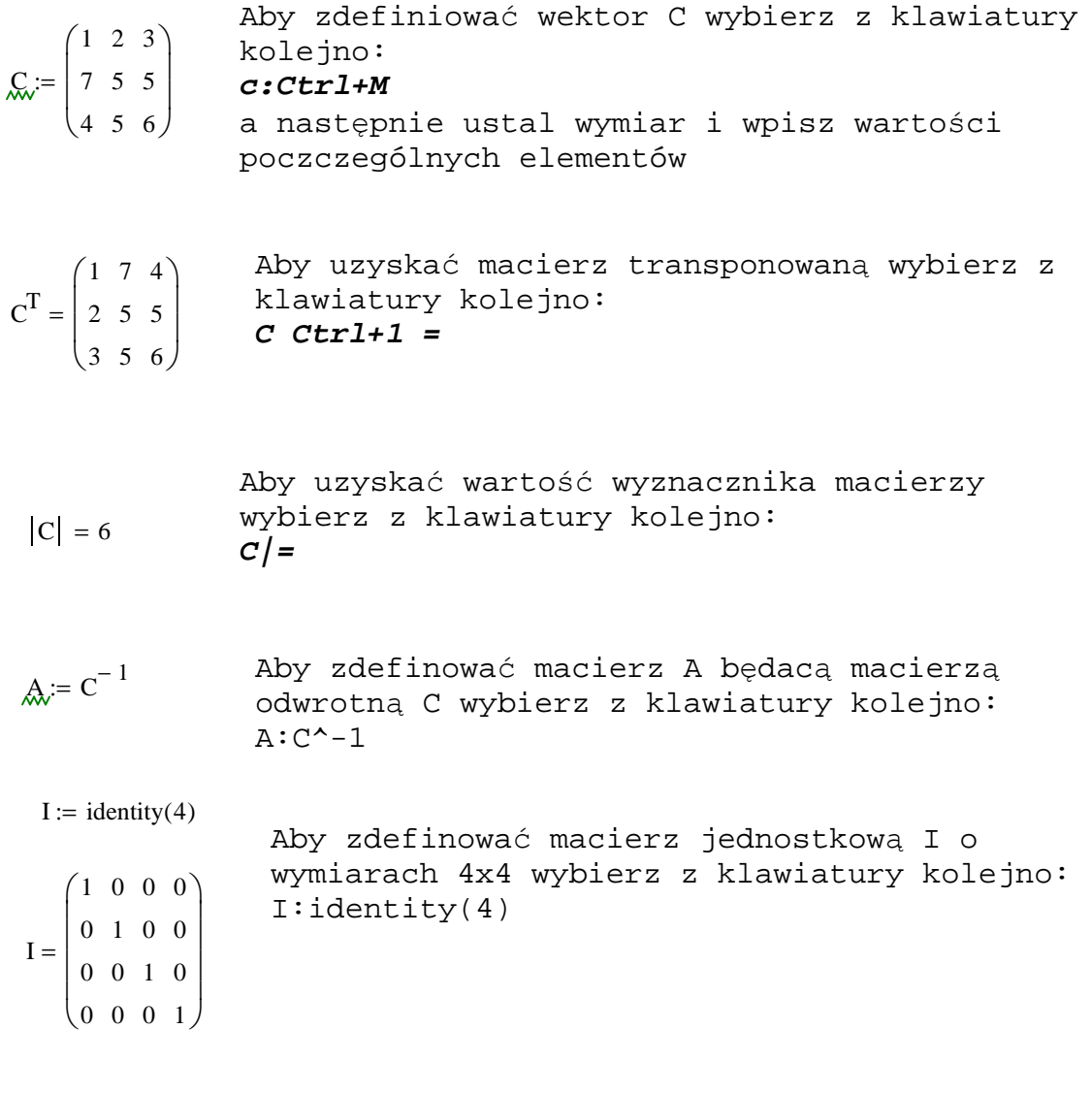

**Definiowanie wektorów i macierzy w oparciu o zmienne indeksowe.** ORIGIN ≡ 1 zmienna globalna ORIGIN wyznacza wartość początkowa dla indeksu macierzy tzn. jeżeli ORIGIN=1 to pierwszy element w macierzy bedzie posiadał współrzedne 1,1 standardowo w MAthCad'ie 0,0  $i = 1..5$  Definicja zmiennej indeksującej.  $U_i$  := 3 5 7 8.9 9.1 Definicja wektora pionowego.Wybierz z klawiatury kolejno: **U[i:3,5,7,8.9,9.1**  $D_{1, 1} := 20$ Definicja macierzy D poprzez nadanie wartości poszcególnym elementą macierzy, aby zdefinować element 1,1 wybierz z klawiatury kolejno: **D[1,1:20**  $D_{4,3}$  := 34 D  $\begin{pmatrix} 20 & 0 & 0 \end{pmatrix}$ 0 0  $\begin{pmatrix} 0 & 0 & 34 \end{pmatrix}$ 0 0 0 0  $\mathbf{r}$  $\mathbf{r}$  $\mathbf{r}$  $\vert$  $\overline{\phantom{a}}$  $=\begin{vmatrix} 0 & 0 & 0 \end{vmatrix}$ W programie MathCad w dwojaki sposób uzywa się symbolu tzw. indeksu dolnego. Jeżeli wprowadzimy: X**[2,2:4** oznacza to element macierzy kolumnowej o indeksie 2  $X_2 := 4$  X 0 4  $\int$  $\setminus$  $\bigg)$  $=\begin{pmatrix} 4 \end{pmatrix}$   $X_2 = 4$ Natomiast jeżeli wprowadzimy: **X.2:5** oznacza to "zwykłą" zmienną zdefiniowaną z użyciem symbolu graficzgo jakim jest indeks dolny.  $X_2 := 5$   $X_2 = 5$ 

# **Rozwi**ą**zywanie układu równa**ń **liniowych**.

Rozwiązać poniższy układ równań  $5x+y+3z=20$  $x-27+3z=-4$  $2x+3y+2z=6$ 

Definicja macierzy

A 5 1 2 1 27 3 3 3 1 ſ  $\mathsf{I}$ ļ.  $\setminus$  $\setminus$  $\vert$  $\overline{\phantom{a}}$ J  $:= | 1 27 3 |$  B 20 −4 6 ſ  $\mathsf{I}$ ļ.  $\setminus$  $\setminus$  $\vert$  $\overline{\phantom{a}}$ J :=

Rozwiązanie:

Sprawdzenie:

 $X := A^{-1} \cdot B$  X 2.414 −0.552 2.828 ſ  $\mathsf{I}$ ļ.  $\setminus$  $\setminus$  $\vert$  $\overline{\phantom{a}}$ J =  $A \cdot X$ 20 −4 6 ſ  $\mathsf{I}$ ļ.  $\setminus$  $\setminus$  $\vert$  $\overline{\phantom{a}}$ J =

Zastosowanie funkcji wbudowanej **lsolve** MathCada do rozwiązanie układu równań

$$
Isolve(A, B) = \begin{pmatrix} 2.414 \\ -0.552 \\ 2.828 \end{pmatrix}
$$

# **Rozwi**ą**zywanie równa**ń **układów równa**ń **nieliniowych**

 $x := 1$  y := 1 Definicja wartości początkowych

Given Słowo kluczowe Given poprzedza blok równań

Aby wprowadzić równaie wybierz z klawiatury kolejno: **x^2+y^ Ctrl+= 6**  $x^2 + y^2 = 6$  $x + y = 2$ 

 $Find(x, y)$ 2.414 −0.414  $\int$ L  $\begin{matrix} \phantom{-} \end{matrix}$  $=\begin{pmatrix} -0.414 \end{pmatrix}$ 

#### **Definiowanie wektorów funkcyjnych**  $w(x)$ 1 x  $x^2$  $x^3$  $\int$  $\mathbf{r}$  $\mathbf{r}$  $\mathbf{r}$  $\setminus$  $\bigg)$  $\overline{\phantom{a}}$  $\overline{\phantom{a}}$  $\overline{\phantom{a}}$  $\int$  $:= |2|$  p −1 3 2 0  $\int$  $\mathbf{r}$  $\mathbf{r}$  $\setminus$  $\bigg)$  $\overline{\phantom{a}}$  $\overline{\phantom{a}}$  $\int$ := Definiowanie funkcji jako iloczynu wektorów  $h(n) := w(n) \cdot p$  $h(n) \to (-1) + 3 \cdot n + 2 \cdot n^2$ Wykres zdefiniowanej funkcji  $X_i = -4, -3.9..4$ 4  $-2$  0 2 4  $-20 - 4$ 0  $h(x)$  20 40 60 x Wyznaczanie miejsc zerowych wielomianów na podstawie wektora współczynników **p** polyroots(p) −1.781 0.281  $\int$  $\setminus$  $\bigg)$  $=\left(\begin{array}{c} 0.281 \end{array}\right)$ Sprawdzenie  $x := polyroots(p)$ x −1.781 0.281  $\int$  $\setminus$  $\bigg)$  $=\left(\begin{array}{c} 0.281 \end{array}\right)$  $i := 1..2$  $h(x_i) =$  $\overline{0}$  $\overline{0}$ Wartość funkcji h(x) dla wyznaczonych pierwiastków 6/16

# $QRIGIN = 0$

**Rozwiazanie problemu brzegowego za pomoca funkcji rkfixed programu MathCad**

 $y'$ ' (x)=1 w przedziale a=-4, b=5

#### **Rozwiazanie dokladne**

 $y(x) = \frac{1}{x}$ 2  $\cdot x^2 - \frac{2.5}{x}$ 9  $=$   $\frac{1}{2} \cdot x^2 - \frac{200}{3} \cdot x - 8.111$ 

**Zamiana rownania na uklad dwoch rownan rzedu pierwszego**  $y_0 = y(x)$ 

$$
\mathbf{y}_1 = \mathbf{y}'(\mathbf{x})
$$

$$
D(x,y) := \begin{pmatrix} y_1 \\ 1 \end{pmatrix}
$$

poczatkowa wartosci brakujacego warunku  $\frac{g_0}{g_0}$  = 5 poczatkowego (dowolna do iteracji)

$$
a_{\lambda} = -4
$$
  

$$
b_{\lambda} = 5
$$

### **I przypadek warunkow brzegowych**

 $y(-4) = 1$   $y(5) = 3$ 

$$
load(x, v) := \begin{pmatrix} 1 \\ v_0 \end{pmatrix}
$$

v 0 brakujacy warunek poczatkowy

 $score(x, w) := w_0 - 3$ 

w<sub>0</sub>−3 roznica pomiedzy warunkiem poczatkowym w punkcie b a jego oszacowaniem w procesie obliczen

 $IC := \text{sbval}(g, a, b, D, load, score)$ 

$$
IC = (-4.278)
$$
 *wartosc brakujacego warunku poczatkowego*

 $ic := load(0, IC)$ 

$$
ic = \begin{pmatrix} 1 \\ -4.278 \end{pmatrix}
$$

pelny wektor warunkow poczatkowych

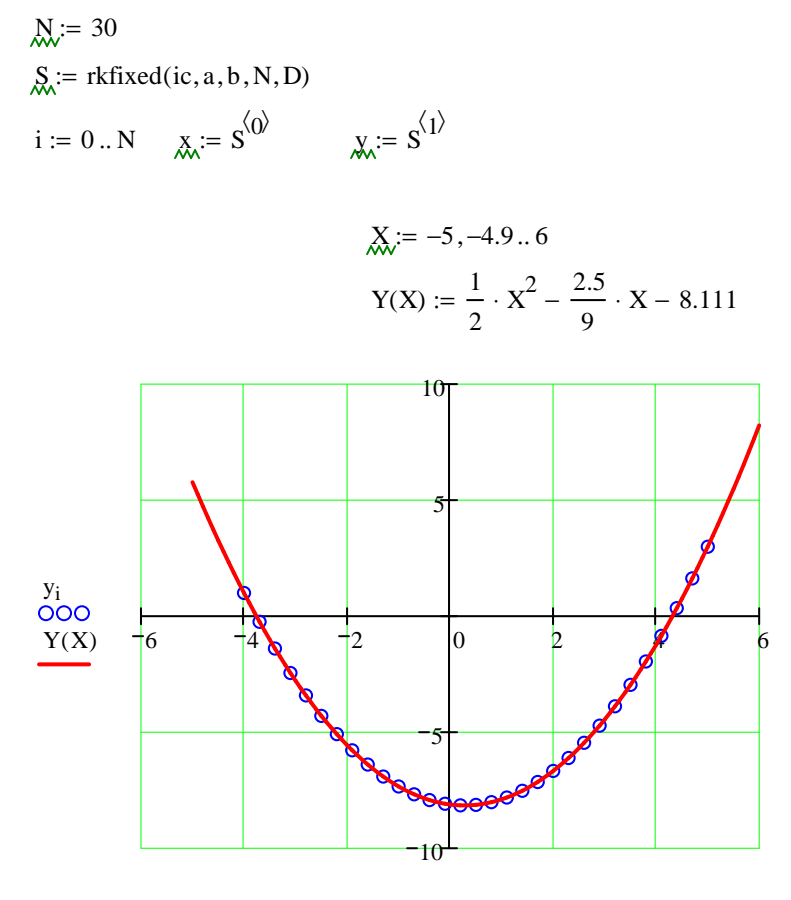

**Rozwiazanie problemu poczatkowego**

 $x_i, X$ 

### **II przypadek warunkow brzegowych**

 $y'(-4) = -4.278$   $y(5) = 3$ 

$$
\text{load}(x, v) := \begin{pmatrix} v_0 \\ -4.278 \end{pmatrix}
$$

 $score(x, w) := w_0 - 3$ 

 $\text{IC}_{\text{MW}} = \text{sbval}(g, a, b, D, \text{load}, \text{score})$  $IC = (1.002)$ 

 $ic := load(0, IC)$ 

$$
ic = \begin{pmatrix} 1.002 \\ -4.278 \end{pmatrix}
$$

#### **Rozwiazanie problemu poczatkowego**

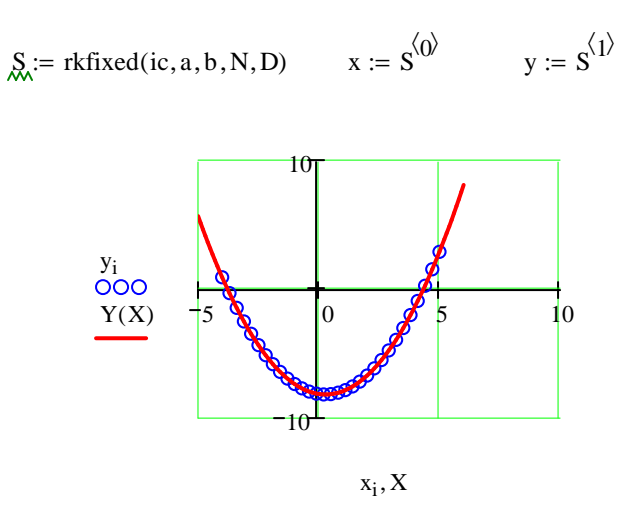

#### **III przypadek warunkow brzegowych**

$$
y(-4) = 1
$$
  $y'(5) = 4.722$   
 $load(x, v) := \begin{pmatrix} 1 \\ v_0 \end{pmatrix}$ 

 $score(x, w) := w_1 - 4.722$ 

 $\text{IC} := \text{sbval}(g, a, b, D, \text{load}, \text{score})$  $IC = (-4.278)$ 

 $ic := load(0, IC)$ 

$$
ic = \begin{pmatrix} 1 \\ -4.278 \end{pmatrix}
$$

#### **Rozwiazanie problemu poczatkowego**

$$
\mathbf{S}_{N} := \text{rkfixed}(i\mathbf{c}, \mathbf{a}, \mathbf{b}, \mathbf{N}, \mathbf{D}) \qquad \mathbf{x} := \mathbf{S}^{\langle \mathbf{0} \rangle} \qquad \mathbf{y} := \mathbf{S}^{\langle 1 \rangle}
$$

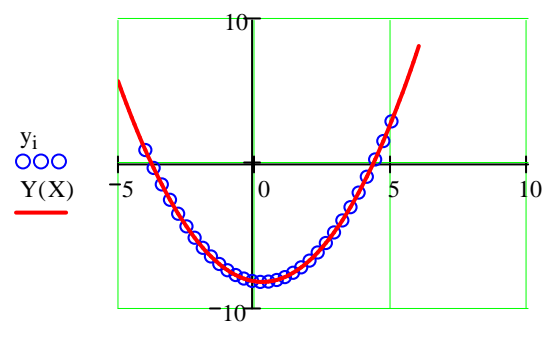

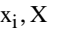

**Metody wariacyjne przypadek I Zamiana problemu na problem z jednorodnymi warunkami brzegowymi**

$$
y(x)=u(x)+y0(x)
$$
  
\n
$$
y0(x) := \frac{2}{9} \cdot x + \frac{17}{9} \quad y0(a) = 1
$$
  
\n
$$
y0'(x) := \frac{2}{9} \qquad y0(b) = 3
$$

 $y0''(x) := 0$ 

$$
u''(x) - 1 = 0
$$
  

$$
u(-4) = 0 \qquad u(5) = 0
$$

## **Metoda Rayleigha-Ritza**

Budowa funkcjonalu dla problemu

$$
I = \int_{a}^{b} u \cdot u''(x) + 2 \cdot u \cdot (-1) dx
$$

Po scalkowaniu przez czesci otrzymujemy

$$
I = -\int_{a}^{b} u' \cdot u' dx + \int_{a}^{b} 2 \cdot u \cdot (-1) dx
$$

Przyjmujemy baze aproksymacyjna

$$
\phi(x) := \left[ (x-a) \cdot (x-b) \ (x-a) \cdot (x-b) \cdot x \ (x-a) \cdot (x-b) \cdot x^2 \right]
$$

 $\phi(b) = (0 \ 0 \ 0)$ 

 $\phi(a) = (0 \ 0 \ 0)$ 

$$
\phi'(x) := \left[ (x-a) + (x-b) \left[ (x-a) + (x-b) \right] \cdot x + (x-a) \cdot (x-b) \left[ (x-a) + (x-b) \right] \cdot x^2 + 2 \cdot x \cdot (x-a) \cdot (x-b) \right]
$$

Podstawiajac za u(x)= $\Phi(x)^*$ c otrzymujemy

$$
I = -\int_{a}^{b} c^{T} \cdot \phi^{T} \cdot \phi \cdot c \, dx + \int_{a}^{b} 2 \cdot c^{T} \cdot \phi^{T} \cdot (-1) \, dx
$$

Korzystajac z warunku na minimum funkcjonalu c  $\frac{d}{dx}I(x)$ d **=** 0 szukamy nieznanych wspolczynnikow c a b  $φ<sup>T</sup> · φ' dx$  $\int$  $\perp$  $-\int_{a}^{\pi} \phi' \cdot \phi' dx \cdot c$ a b  $\phi^T \cdot (-1) dx$  $\int$  $\overline{1}$  $+ \int_{-}^{1} \phi^{2} \cdot (-1) dx = 0$ Przyjmujac oznaczenia A a b  $-\phi^{\prime T} \cdot \phi^{\prime} dx$  $\int$  $\overline{1}$  $=$   $\int$   $-\phi'$   $\cdot$   $\phi'$  d P a b  $\phi^T \cdot (-1) dx$  $\int$  $\perp$  $= -\int$   $\phi$  · (-1) d Obliczamy ORIGIN:= 1  $i := 1..3$   $i := 1..3$  $A_{i,j}$ a b  $\int_0^{\infty} \left( -\phi'(x)^T \cdot \phi'(x) \right)_{i,j} dx$  $:= \int_{-}^{} \left(-\phi'(x) \cdot \phi'(x)\right)_{i,j} d$ A −243 −121.5  $-1.045 \times 10^3$ −121.5  $-3.013 \times 10^3$  $-3.475 \times 10^3$  $-1.045 \times 10^3$  $-3.475 \times 10^3$  $-3.478 \times 10^4$  $\int$  $\mathbf{r}$  $\mathbf{r}$  $\setminus$  $\bigg)$  $\overline{\phantom{a}}$  $\overline{\phantom{a}}$  $\int$ = Wyznaczam wektor P P i a b  $\left[\phi(x)\right]^{T} \cdot (-1)\right]_{i} dx$  $\int$  $:= - \int_{-a}^{b} \left[ \phi(x)^{4} \cdot (-1) \right]_{i} d$ P −121.5 −60.75 −522.45 ſ  $\mathsf{I}$ L L  $\setminus$  $\vert$  $\overline{\phantom{a}}$ J = Szukana wartosc wektora c wynosi  $c = A^{-1} \cdot P$ c 0.5 0 0 ſ  $\mathsf{I}$ L L  $\backslash$  $\vert$  $= \begin{pmatrix} 0 \\ 0 \end{pmatrix}$ J

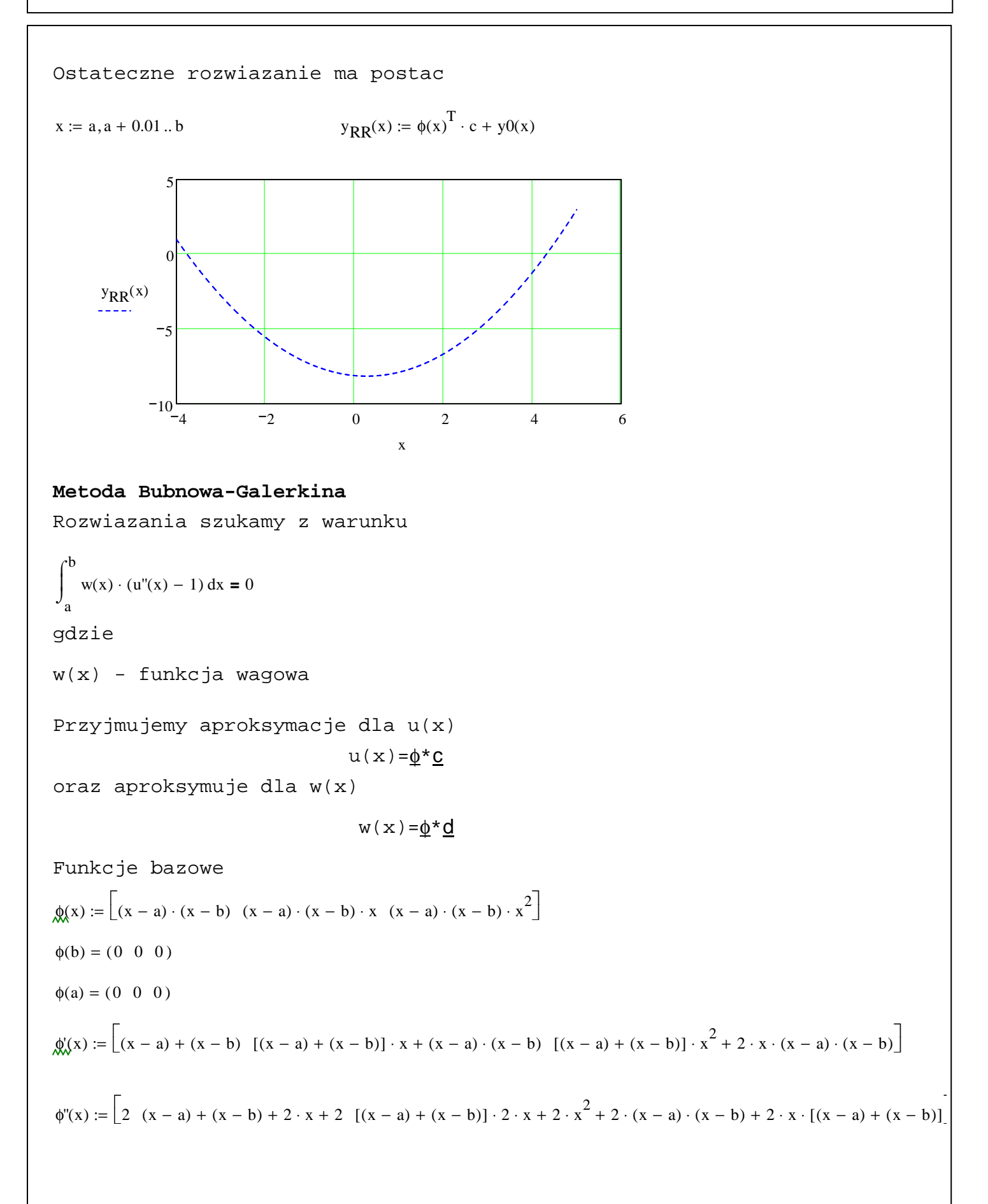

Ostatecznie otrzymuje  $\mathsf{Id}^\mathrm{T} \neq 0$ wnanie,

$$
\int_{a}^{b} \phi^{T} \cdot \phi'' \cdot c + \phi^{T} \cdot (-1) dx = 0
$$

Przyjmujac oznaczenia

$$
A = \int_{a}^{b} \phi^{T} \cdot \phi^{T} dx \qquad \dot{I} \qquad P = -\int_{a}^{b} \phi^{T} \cdot (-1) dx
$$

Obliczamy

$$
A_{i,j} := \int_{a}^{b} (\phi(x)^{T} \cdot \phi''(x))_{i,j} dx
$$
  
\n
$$
A = \begin{pmatrix} -243 & -364.5 & -1.045 \times 10^{3} \\ -121.5 & -2.151 \times 10^{3} & -3.475 \times 10^{3} \\ -1.045 \times 10^{3} & -3.536 \times 10^{3} & -3.478 \times 10^{4} \end{pmatrix}
$$
  
\n
$$
P_{i} := -\int_{a}^{b} [\phi(x)^{T} \cdot (-1)]_{i} dx
$$

$$
P = \begin{pmatrix} -121.5 \\ -60.75 \\ -522.45 \end{pmatrix}
$$

Szukana wartosc wektora c wynosi

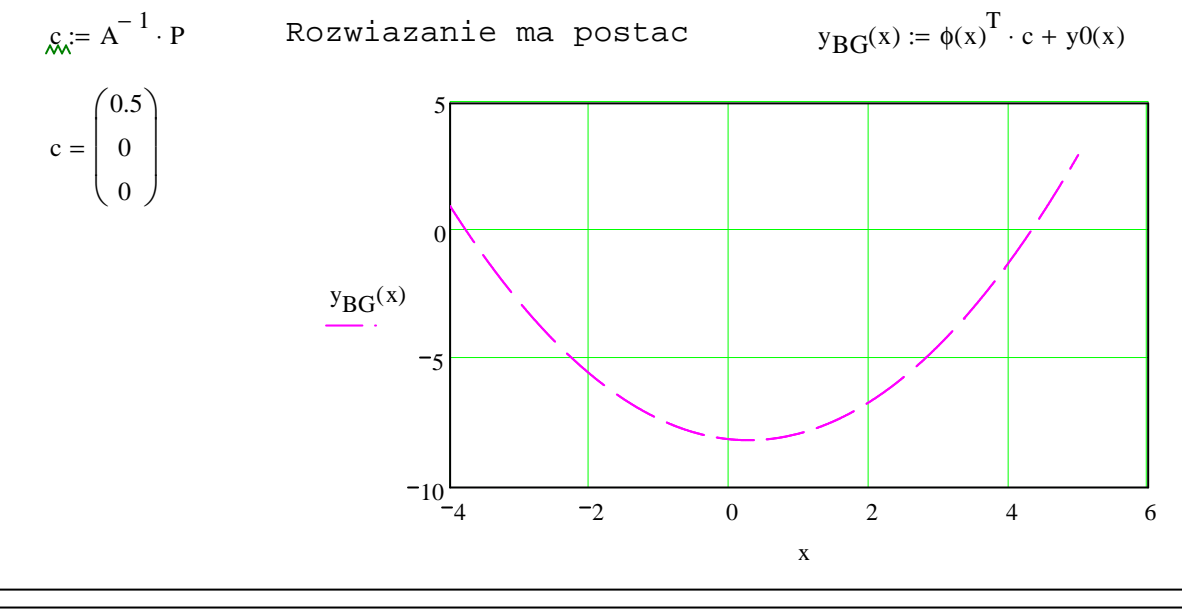

$$
13/16 \\
$$

#### **Metoda Elementow Skonczonych**

Przyjmujemy 3 rownej dlugosci elementy skonczone

$$
\text{le} := \frac{\text{b} - \text{a}}{3} \qquad \text{le} = 3
$$

Definiuje liniowe funkcje ksztaltu dla elementow

$$
\mathcal{N}(x) := \left(1 - \frac{x}{le} \frac{x}{le}\right)
$$

$$
N'(x) := \left(\frac{-1}{le} \frac{1}{le}\right)
$$

Rownanie dla elementu skonczonego ma postac

$$
\begin{pmatrix} -y'(0) \\ y'(1) \end{pmatrix} - \int_0^{le} N \cdot T \cdot N' \cdot Q_e \, dx + \int_0^{le} N \cdot (-1) \, dx = 0
$$

gdzie Qe - wektor stopni swobody dla elementu

Obliczmy macierze i wektory dla elementow Element 1  $i = 1..2 \quad j = 1..2$ 

$$
\text{KL}_{\textbf{Y},\;j} := -\!\int_0^{le}\left(\textbf{N}^{\text{r}}\!\left(x\right)^T\cdot\textbf{N}^{\text{r}}\!\left(x\right)\right)_{i,\;j} \mathrm{d}x \quad \textbf{P1}_i := \\ \int_0^{le}\left[\textbf{N}\!\left(x\right)^T\cdot\left(-1\right)\right]_i \mathrm{d}x
$$

Pb1 = 
$$
\begin{pmatrix} -y'(0) \\ y'(1_1) \end{pmatrix}
$$
  
K1 =  $\begin{pmatrix} -0.333 & 0.333 \\ 0.333 & -0.333 \end{pmatrix}$   
P1 =  $\begin{pmatrix} -1.5 \\ -1.5 \end{pmatrix}$ 

Element 2

 $K2 := K1$   $P2 := P1$ 

$$
\text{Pb2} = \begin{pmatrix} -y'(0) \\ y'(1_2) \end{pmatrix}
$$

Element 3

 $K3 := K1$   $P3 := P1$ 

$$
Pb2 = \begin{pmatrix} -y'(0) \\ y'(1_3) \end{pmatrix}
$$

Agregacja macierzy i wektorow  
\nB1 := 
$$
\begin{pmatrix} 1 & 0 & 0 & 0 \\ 0 & 1 & 0 & 0 \end{pmatrix}
$$
 B2 :=  $\begin{pmatrix} 0 & 1 & 0 & 0 \\ 0 & 0 & 1 & 0 \end{pmatrix}$  B3 :=  $\begin{pmatrix} 0 & 0 & 1 & 0 \\ 0 & 0 & 0 & 1 \end{pmatrix}$   
\n
$$
K_x = B1^T \cdot RI \cdot B1 + B2^T \cdot K2 \cdot B2 + B3^T \cdot K3 \cdot B3
$$
\n
$$
P = H^T \cdot PI + B2^T \cdot P2 + B3^T \cdot P3
$$
\n
$$
Pb = \begin{pmatrix} -y(x) \\ 0 \\ 0 \\ 0 \\ y(b) \end{pmatrix} \qquad K = \begin{pmatrix} -0.333 & 0.333 & 0 & 0 \\ 0.333 & -0.667 & 0.333 & 0 \\ 0 & 0.333 & -0.667 & 0.333 \\ 0 & 0 & 0.333 & -0.333 \end{pmatrix} \begin{pmatrix} -1.5 \\ -3 \\ -1.5 \end{pmatrix}
$$
\nUklad rowman dla calego ukladu, po uwzglednieniu warunkow  
\nbrzeegowych ma postac  
\n
$$
\begin{pmatrix} -0.333 & 0.333 & 0 & 0 \\ 0.333 & -0.667 & 0.333 & 0 \\ 0 & 0.333 & -0.667 & 0.333 \\ 0 & 0 & 0.333 & -0.333 \end{pmatrix} \cdot \begin{pmatrix} 1 \\ Q_2 \\ Q_3 \end{pmatrix} = \begin{pmatrix} -1.5 \\ -3 \\ -1.5 \end{pmatrix} - \begin{pmatrix} -y(u) \\ 0 \\ 0 \\ y(v) \end{pmatrix}
$$
\nRozwiazanie  
\n
$$
\begin{pmatrix} y_0 \\ Q_2 \\ Q_3 \\ y_0 \end{pmatrix} := \begin{pmatrix} 1 & 0.333 & 0 & 0 \\ 0 & -0.667 & 0.333 & 0 \\ 0 & 0.333 & -1 \end{pmatrix} \cdot (-P - K^{\langle \psi}, 3 - K^{\langle \psi \rangle})
$$
\nNiewiadome wtorne  
\n
$$
V_2 =
$$

```
Powrot do elementow
Element 1 d1 := a
q1 := B1 \cdot Qy1(x) := N(x - d1) \cdot q1Element 2 \text{ d}2 := d1 + \text{le}q2 := B2 \cdot Qy2(x) := N(x - d2) \cdot q2Element 3
                     d3 := d2 + leq3 := B3 \cdot Qy3(x) := N(x - d3) \cdot q3Rozwiazanie dla calego przedzialu
    y_{MES}(x) := if (x < d2, y1(x), if (x < d3, y2(x), y3(x)))5
```
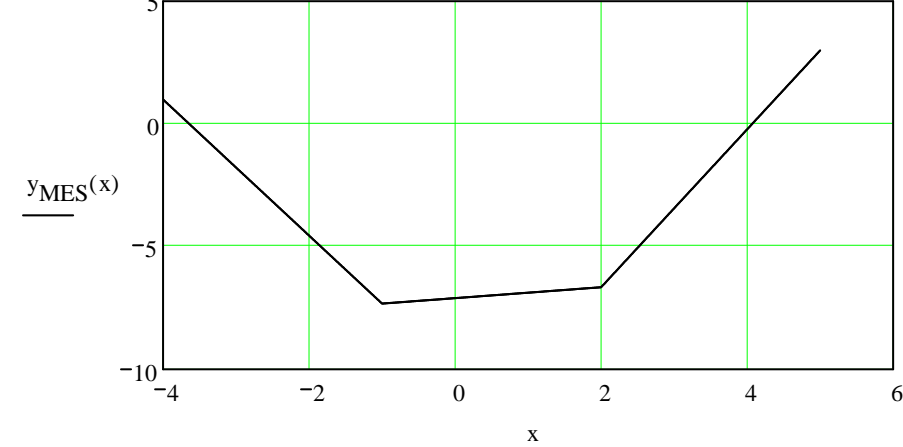

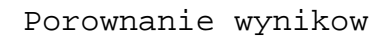

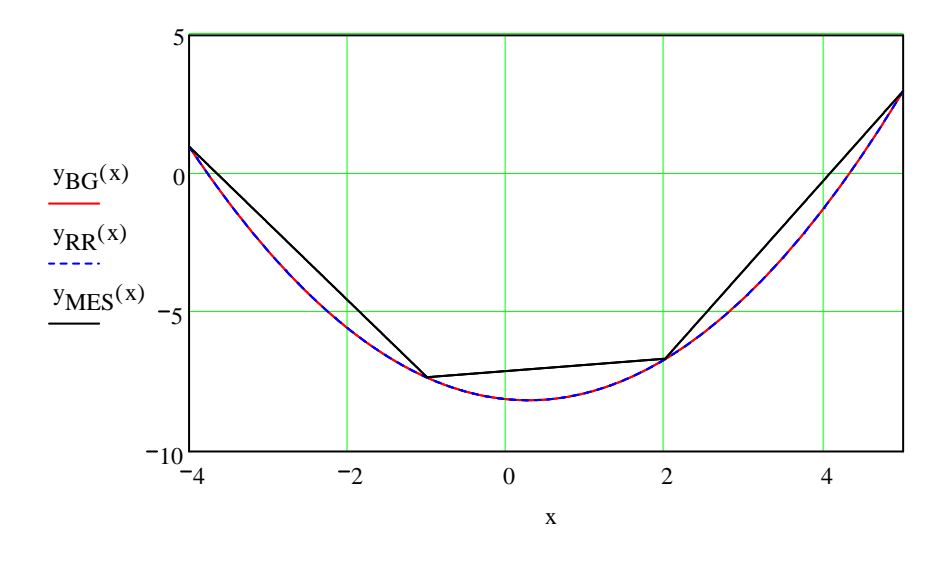